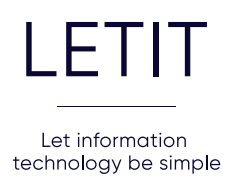

## **Инструкция для подключения ETHERNET**

ДЛЯ ПОДКЛЮЧЕНИЯ УСЛУГ НА ЭТАПЕ РЕМОНТА ПО ТЕХНОЛОГИИ ETHERNET НЕОБХОДИМО ПРЕДУСМОТРЕТЬ СЛЕДУЮЩЕЕ:

У входной двери разместить слаботочный щиток.

В слаботочном щитке разместить блок электрических розеток 220В в количестве 3 шт.

В квартире в местах установки активного сетевого оборудования (стационарные компьютеры, телевизоры, игровые приставки, Wi-Fi роутеры, IP-домофоны, IP-телефоны, блоки охранных систем) установить компьютерные интернет-розетки.

Проложить кабель UTP cat 5E от интернет-розеток до слаботочного щитка в квартире и промаркировать.

У входной двери рядом со слаботочным щитком предусмотреть отверстие (закладную) из квартиры D=16 мм для завода кабеля в квартиру.

Если площадь квартиры более 50 кв. м, для стабильного wi-fi покрытия требуется установка нескольких wi-fi роутеров в разных комнатах.

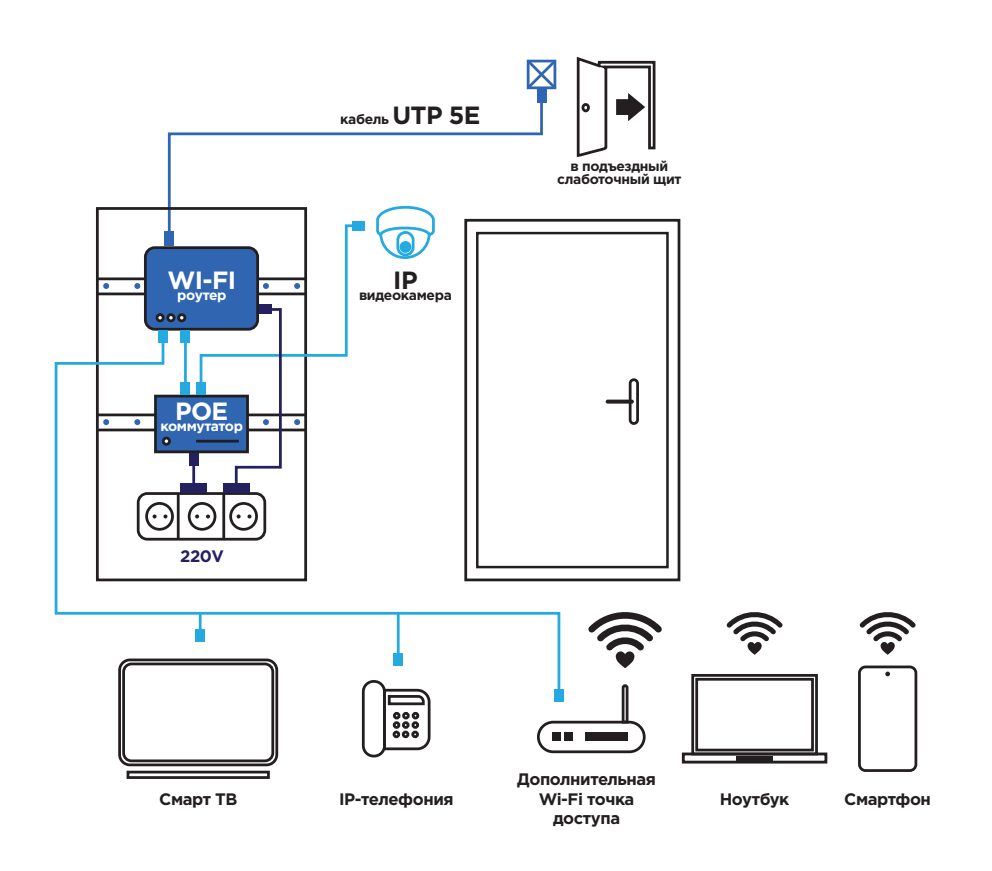